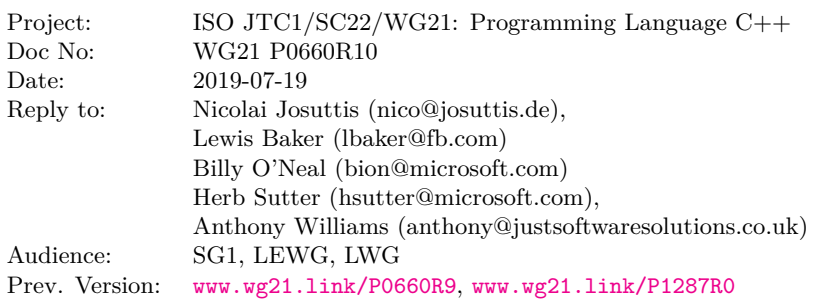

### **Stop Token and Joining Thread, Rev 10 New in R10**

- request\_stop() returns whether the stop state was changed.
- stop\_callback has type member callback\_type.
- stop\_callback constructor supports copying/conversion of callback.
- stop\_callback deduction guide now deduces to decayed type.
- Class jthread is now part of header <thread>.
- Copy missing definitions from class std::thread to class std::jthread.
- Extend cross references to std::thread.
- Several (other) fixes from LWG multiple reviews.
- Several editorial fixes.

#### **New in R9**

- Fixes as requested by LEWG in Kona 2/2019.
	- clarify constness of get stop\_stop\_source() and get\_stop\_token()
- Fixes as requested from wording review by SG1 in Kona 2/2019.
	- clarify concurrency issues
- Fixes of small errors and typos.

### **New in R8**

As requested at [the LEWG meeting in San Diego 2018:](http://wiki.edg.com/bin/view/Wg21sandiego2018/P0660)

- Terminology (especially rename interrupt\_token to stop\_token).
- Add a deduction guide for stop\_callback
- Add std::nostopstate t to create stop tokens that don't share a stop state
- Make comparisons hidden friends
- Several clarifications in wording

### **New in R7**

- Adopt <www.wg21.link/P1287> as discussed in [the SG1 meeting in San Diego 2018,](http://wiki.edg.com/bin/view/Wg21sandiego2018/P1287R0) which includes:
	- Add callbacks for interrupt tokens.
	- Split into interrupt\_token and interrupt\_source.

### **New in R6**

- User condition variable any instead of consition variable to avoid all possible races, deadlocks, and unintended undefined behavior.
- Clarify future binary compatibility for interrupt handling (mention requirements for future callback support and allow bad\_alloc exceptions on waits.

#### **New in R5**

As requested at [the SG1 meeting in Seattle 2018:](http://wiki.edg.com/bin/view/ExecSeattle2018/MinutesDay2)

- Removed exception class std::interrupted and the throw\_if\_interrupted() API.
- Removed all TLS extensions and extensions to std::this\_thread.
- Added support to let jhread call a callable that either takes the interrupt token as additional first argument or doesn't get it (taking just all passed arguments).

#### **New in R4**

- Removed interruptible CV waiting members that don't take a predicate.
- Removed adding a new cv\_status value interrupted.
- Added CV members for interruptible timed waits.
- Renamed CV members that wait interruptible.
- Several minor fixes (e.g. on noexcept) and full proposed wording.

### **Purpose**

This is the proposed wording for a cooperatively interruptible joining thread.

For a full discussion fo the motivation, see <www.wg21.link/p0660r0> and <www.wg21.link/p0660r1>.

A default implementation exists at: <http://github.com/josuttis/jthread>. Note that the proposed functionality can be fully implemented on top of the existing C++ standard library without special OS support.

#### **Basis examples**

#### **Basis jthead examples**

— At the end of its lifetime a jthread automatically signals a request to stop the started thread (if still joinable) and joins:

```
void testJThreadWithToken()
{
    std::jthread t([] (std::stop_token stoken) {
                      while (!stoken.stop_requested()) {
                       //...
                      }
                    });
    //...
```
} *// jthread destructor signals requests to stop and therefore ends the started thread and joins*

The stop could also be explicitly requested with  $t$ .request\_stop().

— If the started thread doesn't take a stop token, the destructor still has the benefit of calling join() (if still joinable):

```
void testJThreadJoining()
{
    std::jthread t([] {
                      //...
                    });
    //...
```

```
} // jthread destructor calls join()
```
This is a significant improvement over std::thread where you had to program the following to get the same behavior (which is common in many scenarios):

```
void compareWithStdThreadJoining()
{
    std::thread t([] {
                      //...
                    });
    try {
       //...
    }
```

```
catch (...) {
  j.join();
  throw; // rethrow
}
t.join();
```
}

— An extended CV API enables to interrupt CV waits using the passed stop token (i.e. interrupting the CV wait without polling):

```
void testInterruptibleCVWait()
{
 bool ready = false;
 std::mutex readyMutex;
 std::condition_variable_any readyCV;
  std::jthread t([&ready, &readyMutex, &readyCV] (std::stop_token st) {
                    while (...) {
                      ...
                      {
                        std::unique_lock lg{readyMutex};
                        readyCV.wait_until(lg,
                                             [&ready] {
                                               return ready;
                                            },
                                            st); // also ends wait on stop request for st
                      }
                       ...
                    }
                  });
```
} *// jthread destructor signals stop request and therefore unblocks the CV wait and ends the started thread*

#### **Basis istop\_source/stop\_token examples**

*// create stop\_source and stop\_token:*

...

```
std::stop_source ssrc;
std::stop_token stok{ssrc.get_token()};
// register callback
bool cb1called{false};
auto cb1 = [k]{ cb1called = true; };
std::stop_callback scb1{stok, cb1}; // stop_callback copies cb1
assert(!cb1called);
// request stop
ssrc.request_stop(); // calls all currently registered callbacks
assert(cb1called);
// register another callback
bool cb2called{false};
std::stop_callback scb2{stok,
                        [x]{ cb2called = true; }
                       }; // immediately calls callback (moved into scb2)
assert(cb2called);
```
#### **Feature Test Macro**

Update [tab:support.ft] with

\_\_cpp\_lib\_jthread

and the corresponding value for the headers  $\langle$ stop token> and  $\langle$ thread>.

### **Design Discussion**

#### **Problems with "interrupt"**

Earlier versions of this paper used the names interrupt token, interrupt source and interrupt callback to refer to the abstraction used to signal interrupt.

However, the term "interrupt" already has common usage in industry and typically refers to something which can be interrupted and then return back to the non-interrupted state.

For example, hardware interrupts are raised when some event happens and then once the interrupt is handled the system returns back to the non-interrupted state, allowing the interrupt to be raised again.

The boost::thread library also uses the term "interrupt" to refer to an operation that can be raised many times and when the interrupt is handled the state is reset back to non-interrupted.

This is different from the semantics of the abstraction proposed in this paper which has the semantics that once it has been signalled it never returns to the non-signalled state. Thus the term "interrupt" seems inappropriate and is likely to lead to confusion.

#### **Alternative names**

There was some discussion in at LEWG at San Diego about alternative names for interrupt\_token and there were two candidates: cancellation\_token and stop\_token.

The term cancellation\_token has precedent in other  $C++$  libraries. For example, Microsoft's PPL uses the names 'cancellation\_token', 'cancellation\_token\_source' and 'cancellation\_registration'.

The use of the "cancel" term also has precedent in the Networking TS which defines methods such as basic\_ waitable timer::cancel() and basic socket::cancel() and makes use of std::errc::operation canceled as an error code in response to a request to cancel the operation.

However, some concerns were raised about the potential for confusion if a std::jthread::cancel() method were added as some may confuse this as somehow being related to the semantics of pthread cancel() which is able to cancel a thread at an arbitrary point rather than cooperatively at well-defined cancellation points.

A straw poll was taken in LEWG at San Diego and the group favoured stop\_token.

A suggestion was also made to introduce the use of the term "request" to more clearly communicate the asynchronous and cooperative nature of the abstraction. This suggestion has been adopted.

As a result the proposed names for the types and methods are now as follows:

```
class stop_token {
 public:
  ...
  [[nodiscard]] bool stop_requested() const noexcept;
  [[nodiscard]] bool stop_possible() const noexcept;
};
class stop_source {
public:
  ...
  [[nodiscard]] bool stop_requested() const noexcept;
  [[nodiscard]] bool stop_possible() const noexcept;
 bool request_stop() noexcept;
};
template<Invocable Callback>
class stop_callback {
public:
  ...
};
```
#### **Callback Registration/Deregistration**

An important capability for asynchronous use-cases for stop\_token is the ability to attach a callback to the stop\_token that will be called if a request to stop is made. The motivations for this are discussed in more detail in P1287R0.

Registration of a callback is performed by constructing a stop\_callback object, passing the constructor both a stop\_token and a Invocable object that is invoked if/when a call to request\_stop() is made.

```
For example:
  void cancellable_operation(std::stop_token stoken = {})
  {
    auto handle = begin{bmatrix} . & . \ . & . \ . \end{bmatrix}std::stop_callback cb{ stoken, [&] { cancel_operation(handle); }};
    ...
    auto result = end_operation(handle);
  }
```
When a stop\_callback object is constructed, if the stop\_token has already received a request to stop then the callback is immediately invoked inside the constructor. Otherwise, the callback is registered with the stop token and is later invoked if/when some thread calls request stop() on an associated stop source.

The callback registration is guaranteed to be performed atomically. If there is a concurrent call to request stop() from another thread then either the current thread will see the request to stop and immediately invoke the callback on the current thread or the other thread will see the callback registration and will invoke the callback before returning from request\_stop().

When the stop\_callback object is destructed the callback is deregistered from the list of callbacks associated with the stop\_token's shared state the callback is guaranteed not to be called after the stop\_callback destructor returns.

Note that there is a potential race here between the callback being deregistered and a call to request\_stop() being made on another thread which could invoke the callback. If the callback has not yet started executing on the other thread then the callback is deregistered and is never called. Otherwise, if the callback has already started executing on another thread then the call to ~stop\_callback() will block the current thread until the callback returns.

If the call to the stop\_callback destructor is made from within the the invocation of the callback on the same thread then the destructor does not block waiting for the callback to return as this would cause a deadlock. Instead, the destructor returns immediately without waiting for the callback to return.

#### **Other Hints**

It is intentional that class  $std:$ : jthread supports the full API of  $std:$ : thread (i.e., by supporting to start the thread without taking a stop token as first parameter) to be able to replace any usage of std::thread by std::jthread without further code changes.

The terminology was carefully selected with the following reasons

- With a stop token we neither "interrupt" nor "cancel" something. We request a stop that cooperatively has to get handled.
- stop\_possible() helps to avoid adding new callbacks or checking for stop states. The name was selected to have a common and pretty self-explanatory name that is shared by both stop\_sources and stop\_tokens.

#### **Initialization of stop\_callbacks**

Class stop callback was carefully designed to be able to accept any callback, whether passed as lvalue or rvalue and whether an implicit conversion to a specified callback type is requested.

The deduction guide for stop\_callbacks deduces the callback argument type (callback\_type) such that the constructor performs a decayed copy of the callback argument. Because the constructors are function templates, type conversions are possible.

Given:

```
struct ImplicitArg {
};
struct ExplicitArg {
};
struct MyCallback {
  MyCallback(ImplicitArg x);
  explicit MyCallback(ExplicitArg x);
  void operator()() const;
\lambda:
```
we have the following behavior:

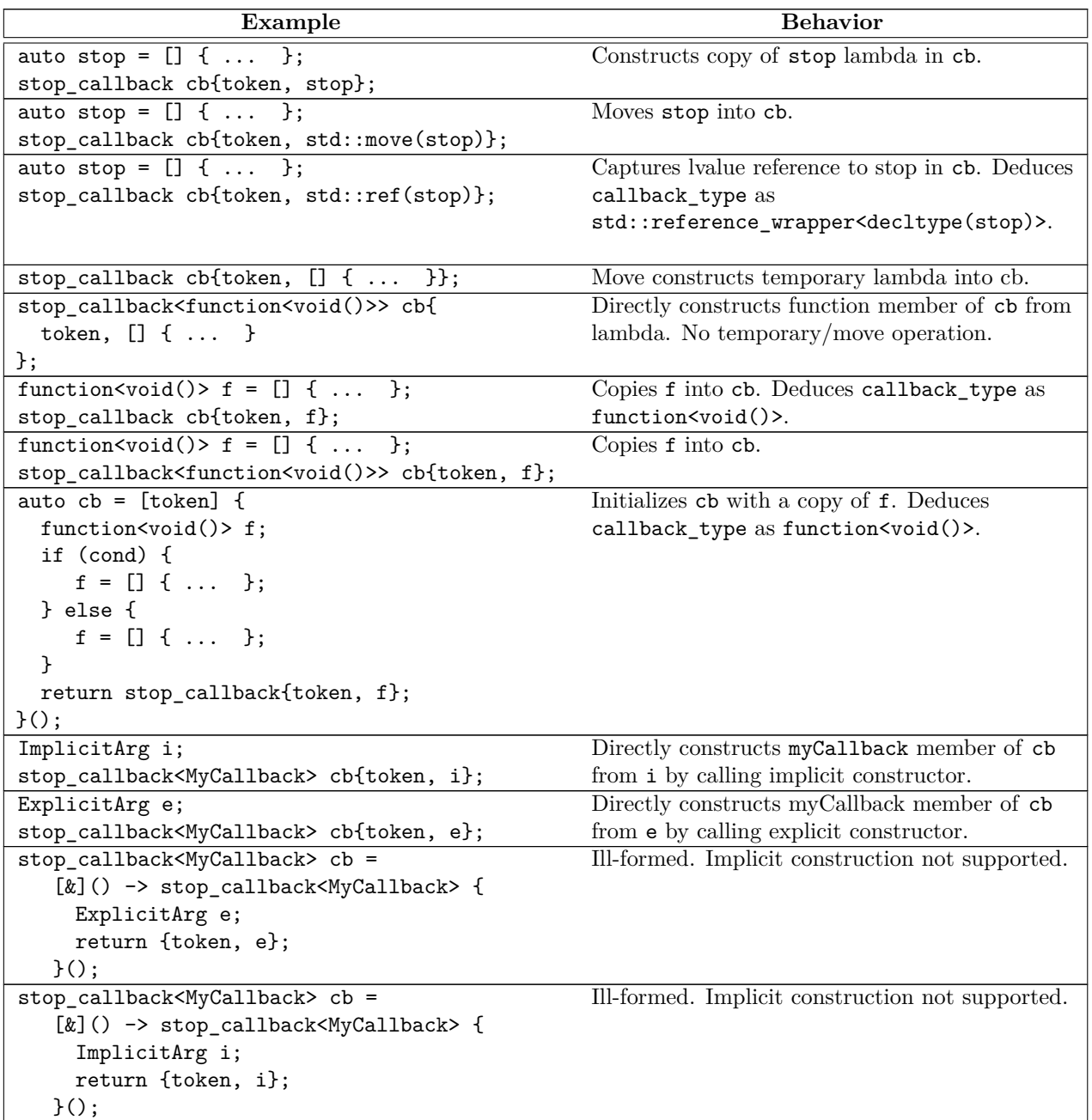

![](_page_5_Picture_303.jpeg)

### **Acknowledgements**

Thanks to all who incredibly helped me to prepare this paper, such as all people in the C++ concurrency and library working groups. Especially, we want to thank: Billy Baker, Hans Boehm, Olivier Giroux, Pablo Halpern, Howard Hinnant, Alisdair Meredith, Gor Nishanov, Daniel Sunderland, Tony Van Eerd, Ville Voutilainen, Jonathan Wakely.

### **Proposed Wording**

All against N4762.

[*Editorial note:* This proposal uses the LaTeX macros of the draft standard. To adopt it please ask for the LaTeX source code of the proposed wording. ]

## **32 Thread support library [thread]**

### **32.1 General [jthread.general]**

<sup>1</sup> The following subclauses describe components to create and manage threads (**??**), perform mutual exclusion, and communicate conditions and values between threads, as summarized in Table **??**.

|      | Subclause           | Header(s)                           |
|------|---------------------|-------------------------------------|
| 32.2 | Requirements        |                                     |
| 32.3 | <b>Stop Tokens</b>  | <stop_token></stop_token>           |
| 32.4 | Threads             | <thread></thread>                   |
| 32.5 | Mutual exclusion    | $mutex$                             |
|      |                     | <shared mutex=""></shared>          |
| 32.6 | Condition variables | <condition variable=""></condition> |
| ??   | Futures             | <future></future>                   |

Table  $2$  — Thread support library summary

### <span id="page-6-0"></span>**32.2 Requirements [thread.req]**

...

### <span id="page-7-0"></span>**32.3 Stop Tokens** [thread.stoptoken]

### **32.3.1 Stop Token Introduction [thread.stoptoken.intro]**

- <sup>1</sup> This clause describes components that can be used to asynchonously request that an operation stops execution in a timely manner, typically because the result is no longer required. Such a request is called a *stop request*.
- <sup>2</sup> stop\_source, stop\_token, and stop\_callback implement semantics of shared ownership of a *(* stop state). Any stop source, stop token or stop callback that shares ownership of the same stop state is an *(* associated) stop\_source, stop\_token or stop\_callback, respectively. The last remaining owner of the stop state automatically releases the resources associated with the stop state.
- <sup>3</sup> A stop\_token can be passed to an operation which can either
- (3.1) actively poll the token to check if there has been a stop request, or
- (3.2) register a callback using the stop\_callback class template which will be called in the event that a stop request is made.

A stop request made via a stop source will be visible to all associated stop token and stop source objects. Once a stop request has been made it cannot be withdrawn (a subsequent stop request has no effect).

- <sup>4</sup> Callbacks registered via a stop\_callback object are called when a stop request is first made by any associated stop source object.
- <sup>5</sup> Calls to the functions request\_stop, stop\_requested, and stop\_possible do not introduce data races. A call to request\_stop that returns true synchronizes with a call to stop\_requested on an associated stop\_token or stop\_source object that returns true. Registration of a callback synchronizes with the invocation of that callback.

#### **32.3.2 Header <stop\_token> synopsis [thread.stoptoken.syn]**

```
namespace std {
  // 32.3.3 class stop_token
  class stop_token;
  // 32.3.4 class stop_source
  class stop_source;
  // no-shared-stop-state indicator
  struct nostopstate_t {
    explicit nostopstate_t() = default;
 \}:
  inline constexpr nostopstate_t nostopstate{};
  // 32.3.5 class stop_callback
  template<class Callback>
  class stop_callback;
}
```
### <span id="page-7-1"></span>**32.3.3 Class stop token by the contract of the stop of the contract of the stop of stoptoken]**

<sup>1</sup> The class stop\_token provides an interface for querying whether a stop request has been made (stop\_ requested) or can ever be made (stop\_possible) using an associated stop\_source object [\(32.3.4\)](#page-9-0). A stop\_token can also be passed to a stop\_callback [\(32.3.5\)](#page-11-0) constructor to register a callback to be called when a stop request has been made from an associated stop\_source.

```
namespace std {
  class stop_token {
 public:
    // 32.3.3.1 create, copy, destroy:
    stop_token() noexcept;
    stop token(const stop token&) noexcept;
    stop_token(stop_token&&) noexcept;
    stop_token& operator=(const stop_token&) noexcept;
    stop_token& operator=(stop_token&&) noexcept;
    ~stop_token();
    void swap(stop_token&) noexcept;
```

```
// 32.3.3.5 stop handling:
  [[nodiscard]] bool stop_requested() const noexcept;
  [[nodiscard]] bool stop_possible() const noexcept;
  [[nodiscard]] friend bool operator==(const stop_token& lhs, const stop_token& rhs) noexcept;
  [[nodiscard]] friend bool operator!=(const stop_token& lhs, const stop_token& rhs) noexcept;
  friend void swap(stop_token& lhs, stop_token& rhs) noexcept;
};
```
#### <span id="page-8-0"></span>**32.3.3.1 stop\_token constructors [stoptoken.constr]**

stop\_token() noexcept;

}

<sup>1</sup> *Ensures:* stop\_possible() is false and stop\_requested() is false. [*Note*: Because the created stop\_token object can never receive a stop request, no resources are allocated for a stop state. *— end note*]

stop\_token(const stop\_token& rhs) noexcept;

<sup>2</sup> *Ensures:* \*this == rhs is true. [*Note*: \*this and rhs share the ownership of the same stop state, if any. *— end note*]

#### stop\_token(stop\_token&& rhs) noexcept;

<sup>3</sup> *Ensures:* \*this contains the value of rhs prior to the start of construction and rhs.stop\_possible() is false.

#### **32.3.3.2 stop\_token destructor [stoptoken.destr]**

~stop\_token();

<sup>1</sup> *Effects:* Releases ownership of the stop state, if any.

#### **32.3.3.3 stop\_token assignment [stoptoken.assign]**

stop\_token& operator=(const stop\_token& rhs) noexcept;

- <sup>1</sup> *Effects:* Equivalent to: stop\_token(rhs).swap(\*this).
- <sup>2</sup> *Returns:* \*this.

#### stop\_token& operator=(stop\_token&& rhs) noexcept;

<sup>3</sup> *Effects:* Equivalent to: stop\_token(std::move(rhs)).swap(\*this).

#### <sup>4</sup> *Returns:* \*this.

#### **32.3.3.4 stop\_token swap [stoptoken.swap]**

void swap(stop\_token& rhs) noexcept;

<sup>1</sup> *Effects:* Exchanges the values of \*this and rhs.

#### <span id="page-9-1"></span>**32.3.3.5 stop\_token members [stoptoken.mem]**

[[nodiscard]] bool stop\_requested() const noexcept;

<sup>1</sup> *Returns:* true if \*this has ownership of a stop state that has received a stop request; otherwise, false.

[[nodiscard]] bool stop\_possible() const noexcept;

<sup>2</sup> *Returns:* false if:

(2.1) — \*this does not have ownership of a stop state, or

 $(2.2)$   $-$  a stop request was not made and there are no associated stop source objects; otherwise, true.

#### **32.3.3.6 stop token comparisons by a stop of the stop of stoptoken.cmp**

[[nodiscard]] bool operator==(const stop\_token& lhs, const stop\_token& rhs) noexcept;

<sup>1</sup> *Returns:* true if lhs and rhs have ownership of the same stop state or if both lhs and rhs do not have ownership of a stop state; otherwise false.

[[nodiscard]] bool operator!=(const stop\_token& lhs, const stop\_token& rhs) noexcept;

<sup>2</sup> *Returns:* !(lhs==rhs).

#### **32.3.3.7** Specialized algorithms **but algorithms** [stoptoken.special]

friend void swap(stop\_token& x, stop\_token& y) noexcept;

<sup>1</sup> *Effects:* Equivalent to: x.swap(y).

#### <span id="page-9-0"></span>**32.3.4 Class stop\_source [stopsource]**

<sup>1</sup> The class stop\_source implements the semantics of making a stop request. A stop request made on a stop\_source object is visible to all associated stop\_source and stop\_token [\(32.3.3\)](#page-7-1) objects. Once a stop request has been made it cannot be withdrawn (a subsequent stop request has no effect).

```
namespace std {
  // no-shared-stop-state indicator
  struct nostopstate_t {
    explicit nostopstate_t() = default;
  };
  inline constexpr nostopstate_t nostopstate{};
  class stop_source {
 public:
    // 32.3.4.1 create, copy, destroy:
    stop_source();
    explicit stop_source(nostopstate_t) noexcept;
    stop_source(const stop_source&) noexcept;
    stop_source(stop_source&&) noexcept;
    stop_source& operator=(const stop_source&) noexcept;
    stop_source& operator=(stop_source&&) noexcept;
    ~stop_source();
    void swap(stop_source&) noexcept;
    // 32.3.4.5 stop handling:
    [[nodiscard]] stop_token get_token() const noexcept;
    [[nodiscard]] bool stop_possible() const noexcept;
    [[nodiscard]] bool stop requested() const noexcept;
    bool request stop() noexcept;
```
 $\S 32.3.4$  10

# [[nodiscard]] friend bool operator==(const stop\_source& lhs, const stop\_source& rhs) noexcept; [[nodiscard]] friend bool operator!=(const stop\_source& lhs, const stop\_source& rhs) noexcept; friend void swap(stop\_source& lhs, stop\_source& rhs) noexcept; }; }

<span id="page-10-0"></span>![](_page_10_Picture_380.jpeg)

<span id="page-10-1"></span><sup>2</sup> *Returns:* true if \*this has ownership of a stop state; otherwise, false.

[[nodiscard]] bool stop\_requested() const noexcept;

- <sup>3</sup> *Returns:* true if \*this has ownership of a stop state that has received a stop request; otherwise, false.
	- bool request\_stop() noexcept;
- <sup>4</sup> *Effects:* If \*this does not have ownership of a stop state, returns false. Otherwise, atomically determines whether the owned stop state has received a stop request, and if not, makes a stop request. The determination and making of the stop request are an atomic read-modify-write operation (**??**). If the request was made, the callbacks registered by associated stop\_callback objects are synchronously called. If an invocation of a callback exits via an exception then terminate() is called. [*Note*: A stop request includes notifying all condition variables of type condition\_variable\_any temporarily registered during an interruptible wait [\(32.6.4.2\)](#page-19-0). *— end note*]

<sup>5</sup> *Ensures:* stop\_possible() is false or stop\_requested() is true.

<sup>6</sup> *Returns:* true if this call made a stop request; otherwise false.

#### **32.3.4.6 stop\_source comparisons [stopsource.cmp]**

[[nodiscard]] bool operator==(const stop\_source& lhs, const stop\_source& rhs) noexcept;

<sup>1</sup> *Returns:* true if lhs and rhs have ownership of the same stop state or if both lhs and rhs do not have ownership of a stop state; otherwise false.

[[nodiscard]] bool operator!=(const stop\_source& lhs, const stop\_source& rhs) noexcept;

#### <sup>2</sup> *Returns:* !(lhs==rhs).

1

#### **32.3.4.7** Specialized algorithms **and in the set of stopsource**.special]

friend void swap(stop\_source& x, stop\_source& y) noexcept;

<sup>1</sup> *Effects:* Equivalent to: x.swap(y).

#### <span id="page-11-0"></span>**32.3.5 Class Template stop\_callback [stopcallback]**

```
namespace std {
  template<class Callback>
  class stop_callback {
  public:
    using callback_type = Callback;
    // 32.3.5.1 create, destroy:
    template<class C>
    explicit stop_callback(const stop_token& st, C&& cb)
        noexcept(is_nothrow_constructible_v<Callback, C>);
    template<class C>
    explicit stop_callback(stop_token&& st, C&& cb)
        noexcept(is_nothrow_constructible_v<Callback, C>);
    ~stop_callback();
    stop_callback(const stop_callback&) = delete;
    stop_callback(stop_callback&&) = delete;
    stop_callback& operator=(const stop_callback&) = delete;
    stop_callback& operator=(stop_callback&&) = delete;
  private:
    Callback callback; // exposition only
  \mathcal{F}:
  template<class Callback>
  stop_callback(stop_token, Callback) -> stop_callback<Callback>;
\overline{1}
```
- *Mandates:* stop\_callback is instantiated with an argument for the template parameter Callback that satisfies both Invocable and Destructible.
- <sup>3</sup> *Expects:* stop\_callback is instantiated with an argument for the template parameter Callback that models both Invocable and Destructible.

<span id="page-11-1"></span>**32.3.5.1 stop\_callback constructors and destructor [stopcallback.constr]**

```
template<class C>
explicit stop_callback(const stop_token& st, C&& cb)
 noexcept(is_nothrow_constructible_v<Callback, C>);
template<class C>
explicit stop callback(stop token&& st, C&& cb)
 noexcept(is nothrow constructible v<Callback, C>);
```
<sup>1</sup> *Constraints:* Callback and C satisfy Constructible<Callback, C>.

- <sup>2</sup> *Expects:* Callback and C model Constructible<Callback, C>.
- <sup>3</sup> *Effects:* Initializes callback with static\_cast<C&&>(cb). If st.stop\_requested() is true, static\_ cast<Callback&&>(callback)() is evaluated in the current thread before the constructor returns. Otherwise, if st has ownership of a stop state, acquires shared ownership of that stop state and registers the callback with that stop state such that static cast<Callback& $\&$ >(callback)() is evaluated by the first call to request\_stop() on an associated stop\_source.
- 4 Remarks: If evaluating static\_cast<Callback&&>(callback)() exits via an exception, then terminate() is called.
- <sup>5</sup> *Throws:* Any exception thrown by the initialization of callback.

#### ~stop\_callback();

<sup>6</sup> *Effects:* Unregisters the callback from the owned stop state, if any. The destructor does not block waiting for the execution of another callback registered by an associated stop\_callback. If callback is concurrently executing on another thread, then the return from the invocation of callback strongly happens before (**??**) callback is destroyed. If callback is executing on the current thread, then the destructor does not block (**??**) waiting for the return from the invocation of callback. Releases ownership of the stop state, if any.

#### <span id="page-13-0"></span>**32.4 Threads [thread.threads]**

```
32.4.1 Header <thread> synopsis [thread.syn]
 namespace std {
  class thread;
```

```
void swap(thread& x, thread& y) noexcept;
// 32.4.3 class jthread
class jthread;
...
```
<span id="page-13-2"></span>**32.4.2 Class thread [thread.thread.class]**

...

}

<span id="page-13-1"></span>...

#### **32.4.3 Class jthread [thread.jthread.class]**

<sup>1</sup> The class jthread provides a mechanism to create a new thread of execution. The functionality is the same as for class thread [\(32.4.2\)](#page-13-2) with the additional ability to request that the thread stops and then joins the started thread.

[*Editorial note:* This color signals differences in behavior compared to class std::thread ]

```
namespace std {
 class jthread {
 public:
    // types
    using id = thread::id;using native_handle_type = thread::native_handle_type;
    // construct/copy/destroy
    jthread() noexcept;
    template<class F, class... Args> explicit jthread(F&& f, Args&&... args);
    ~jthread();
    jthread(const jthread&) = delete;
    jthread(jthread&&) noexcept;
    jthread& operator=(const jthread&) = delete;
    jthread& operator=(jthread&&) noexcept;
    // members
    void swap(jthread&) noexcept;
    [[nodiscard]] bool joinable() const noexcept;
    void join();
    void detach();
    [[nodiscard]] id get_id() const noexcept;
    [[nodiscard]] native_handle_type native_handle(); // see ??
    // stop token handling
    [[nodiscard]] stop_source get_stop_source() noexcept;
    [[nodiscard]] stop_token get_stop_token() const noexcept;
    bool request_stop() noexcept;
    friend void swap(jthread& lhs, jthread& rhs) noexcept;
    // static members
    [[nodiscard]] static unsigned int hardware_concurrency() noexcept;
 private:
    stop_source ssource; // exposition only
  };
}
```
#### **32.4.3.1 jthread constructors [thread.jthread.constr]**

#### jthread() noexcept;

- <sup>1</sup> *Effects:* Constructs a jthread object that does not represent a thread of execution.
- <sup>2</sup> *Ensures:* get id() == id() is true and ssource.stop possible() is false.

#### template<class F, class... Args> explicit jthread(F&& f, Args&&... args);

- <sup>3</sup> *Requires:* F and each T*<sup>i</sup>* in Args shall satisfy the *Cpp17MoveConstructible* requirements. *INVOKE*( *decay-copy*(std::forward<F>(f)), ssource.get\_token(), *decay-copy*(std::forward<Args>(args))...) or *INVOKE*(*decay-copy*(std::forward<F>(f)), *decay-copy*(std::forward<Args>(args))...) (**??**) are valid expressions.
- <sup>4</sup> *Remarks:* This constructor shall not participate in overload resolution if remove\_cvref\_t<F> is the same type as jthread.
- <sup>5</sup> *Effects:* Initializes ssource and constructs an object of type jthread. The new thread of execution executes *INVOKE*(*decay-copy*(std::forward<F>(f)), ssource.get\_token(), *decay-copy*( std::forward<Args>(args))...) if that expression is well-formed, otherwise *INVOKE*(*decay-copy*( std::forward<F>(f)), *decay-copy*(std::forward<Args>(args))...) with the calls to *decay-copy* being evaluated in the constructing thread. Any return value from this invocation is ignored. [*Note*: This implies that any exceptions not thrown from the invocation of the copy of f will be thrown in the constructing thread, not the new thread. *— end note*] If the *INVOKE* expression exits via an exception, terminate() is called.
- <sup>6</sup> *Synchronization:* The completion of the invocation of the constructor synchronizes with the beginning of the invocation of the copy of f.
- <sup>7</sup> *Ensures:* get\_id() != id() is true and ssource.stop\_possible() is true and \*this represents the newly started thread. [*Note*: The calling thread can make a stop request only once, because it cannot replace this stop token. *— end note*]
- <sup>8</sup> *Throws:* system\_error if unable to start the new thread.
- <sup>9</sup> *Error conditions:*
- $(9.1)$  resource unavailable try again the system lacked the necessary resources to create another thread, or the system-imposed limit on the number of threads in a process would be exceeded.

#### jthread(jthread&& x) noexcept;

- <sup>10</sup> *Effects:* Constructs an object of type jthread from x, and sets x to a default constructed state.
- 11 *Ensures:*  $x.get_id() == id()$  and get  $id()$  returns the value of  $x.get_id()$  prior to the start of construction. ssource has the value of x.ssource prior to the start of construction and x.ssource.stop possible() is false.

### **32.4.3.2 jthread destructor [thread.jthread.destr]**

#### $~\sim$ ithread $()$ :

<sup>1</sup> *Effects:* If joinable() is true, calls request\_stop() and then join(). [*Note*: Operations on \*this are not synchronized. *— end note*]

#### **32.4.3.3 jthread assignment [thread.jthread.assign]**

### jthread& operator=(jthread&& x) noexcept;

- <sup>1</sup> *Effects:* If joinable() is true, calls request\_stop() and then join(). Assigns the state of x to \*this and sets x to a default constructed state.
- *Physics:* x.get id() == id() and get id() returns the value of x.get id() prior to the assignment. ssource has the value of  $x$ . ssource prior to the assignment and  $x$ . ssource. stop possible() is false.
- <sup>3</sup> *Returns:* \*this.

**32.4.3.4 Members [thread.jthread.member]**

void swap(jthread& x) noexcept;

<sup>1</sup> *Effects:* Exchanges the values of \*this and x.

[[nodiscard]] bool joinable() const noexcept;

```
2 Retrurs: get_id() != id().
```
void join();

- <sup>3</sup> *Effects:* Blocks until the thread represented by \*this has completed.
- <sup>4</sup> *Synchronization:* The completion of the thread represented by \*this synchronizes with (**??**) the corresponding successful join() return. [*Note*: Operations on \*this are not synchronized. *— end note*]
- $5$  *Ensures:* The thread represented by  $*$ this has completed. get\_id() == id().
- <sup>6</sup> *Throws:* system\_error when an exception is required (**??**).
- <sup>7</sup> *Error conditions:*
- $(7.1)$  resource\_deadlock\_would\_occur if deadlock is detected or get\_id() == this\_thread:: get\_id().
- $(7.2)$  no\_such\_process if the thread is not valid.
- $(7.3)$   $\qquad$  **invalid\_argument**  $\qquad$  if the thread is not joinable.

void detach();

- <sup>8</sup> *Effects:* The thread represented by \*this continues execution without the calling thread blocking. When detach() returns, \*this no longer represents the possibly continuing thread of execution. When the thread previously represented by \*this ends execution, the implementation shall release any owned resources.
- $9$  *Ensures:*  $get_id() == id()$ .
- <sup>10</sup> *Throws:* system\_error when an exception is required (**??**).
- <sup>11</sup> *Error conditions:*
- $(11.1)$  no such process if the thread is not valid.
- $(11.2)$   $-$  **invalid\_argument**  $-$  if the thread is not joinable.

<sup>12</sup> *Returns:* A default constructed id object if \*this does not represent a thread, otherwise this\_ thread::get\_id() for the thread of execution represented by \*this.

**32.4.3.5 ithread** stop members **and ithread.** [thread.jthread.stop] [[nodiscard]] stop\_source get\_stop\_source() noexcept <sup>1</sup> *Effects:* Equivalent to: return ssource; [[nodiscard]] stop token get stop token() const noexcept <sup>2</sup> *Effects:* Equivalent to: return ssource.get\_token(); bool request\_stop() noexcept; <sup>3</sup> *Effects:* Equivalent to: return ssource.request\_stop(); **32.4.3.6 Specialized algorithms [thread.jthread.special]** friend void swap(jthread& x, jthread& y) noexcept; <sup>1</sup> *Effects:* Equivalent to: x.swap(y). **32.4.3.7** Static members **and the set of the set of the set of thread.jthread.static l** unsigned hardware\_concurrency() noexcept; 1 *Returns:* thread::hardware\_concurrency().

id get\_id() const noexcept;

```
32.5 Mutual exclusion [thread.mutex]
...
32.6 Condition variables 12.6 Condition
...
32.6.1 Header <condition_variable> synopsis [condition.variable.syn]
...
32.6.2 Non-member functions [thread.condition.nonmember]
...
32.6.3 Class condition_variable [thread.condition.condvar]
...
32.6.4 Class condition_variable_any [thread.condition.condvarany]
...
 namespace std {
   class condition_variable_any {
   public:
     condition_variable_any();
     ~condition_variable_any();
     condition_variable_any(const condition_variable_any&) = delete;
     condition_variable_any& operator=(const condition_variable_any&) = delete;
     void notify_one() noexcept;
     void notify_all() noexcept;
     // 32.6.4.1 noninterruptible waits:
     template<class Lock>
       void wait(Lock& lock);
     template<class Lock, class Predicate>
       void wait(Lock& lock, Predicate pred);
     template<class Lock, class Clock, class Duration>
       cv_status wait_until(Lock& lock, const chrono::time_point<Clock, Duration>& abs_time);
     template<class Lock, class Clock, class Duration, class Predicate>
       bool wait_until(Lock& lock, const chrono::time_point<Clock, Duration>& abs_time,
                     Predicate pred);
     template<class Lock, class Rep, class Period>
       cv_status wait_for(Lock& lock, const chrono::duration<Rep, Period>& rel_time);
     template<class Lock, class Rep, class Period, class Predicate>
       bool wait_for(Lock& lock, const chrono::duration<Rep, Period>& rel_time, Predicate pred);
     // 32.6.4.2 interruptible waits:
     template<class Lock, class Predicate>
      bool wait_until(Lock& lock,
                     Predicate pred,
                     stop_token stoken);
     template<class Lock, class Clock, class Duration, class Predicate>
       bool wait_until(Lock& lock,
                     const chrono::time_point<Clock, Duration>& abs_time
                     Predicate pred,
                     stop_token stoken);
     template<class Lock, class Rep, class Period, class Predicate>
       bool wait_for(Lock& lock,
                   const chrono::duration<Rep, Period>& rel_time,
                   Predicate pred,
                   stop_token stoken);
   };
 }
```
condition\_variable\_any();

- <sup>1</sup> *Effects:* Constructs an object of type condition\_variable\_any.
- <sup>2</sup> *Throws:* bad\_alloc or system\_error when an exception is required (**??**).
- <sup>3</sup> *Error conditions:*
- $(3.1)$   $-$  resource\_unavailable\_try\_again  $-$  if some non-memory resource limitation prevents initialization.
- $(3.2)$  operation not permitted if the thread does not have the privilege to perform the operation.

~condition\_variable\_any();

<sup>4</sup> *Requires:* There shall be no thread blocked on \*this. [*Note*: That is, all threads shall have been notified; they may subsequently block on the lock specified in the wait. This relaxes the usual rules, which would have required all wait calls to happen before destruction. Only the notification to unblock the wait needs to happen before destruction. The user should take care to ensure that no threads wait on \*this once the destructor has been started, especially when the waiting threads are calling the wait functions in a loop or using the overloads of wait, wait\_for, or wait\_until that take a predicate. *— end note*]

<sup>5</sup> *Effects:* Destroys the object.

- void notify one() noexcept;
- <sup>6</sup> *Effects:* If any threads are blocked waiting for \*this, unblocks one of those threads.

void notify\_all() noexcept;

<sup>7</sup> *Effects:* Unblocks all threads that are blocked waiting for \*this.

#### <span id="page-17-0"></span>**32.6.4.1 Noninterruptible waits [thread.condvarany.wait]**

#### template<class Lock> void wait(Lock& lock);

<sup>1</sup> *Effects:*

- $(1.1)$   $-$  Atomically calls lock.unlock() and blocks on \*this.
- (1.2) When unblocked, calls lock.lock() (possibly blocking on the lock) and returns.
- $(1.3)$  The function will unblock when requested by a call to notify\_one(), a call to notify\_all(), or spuriously.
	- <sup>2</sup> *Remarks:* If the function fails to meet the postcondition, terminate() is called (**??**). [*Note*: This can happen if the re-locking of the mutex throws an exception. *— end note*]
	- <sup>3</sup> *Ensures:* lock is locked by the calling thread.
	- <sup>4</sup> *Throws:* Nothing.

template<class Lock, class Predicate> void wait(Lock& lock, Predicate pred);

<sup>5</sup> *Effects:* Equivalent to:

while (!pred()) wait(lock);

#### template<class Lock, class Clock, class Duration>

cv\_status wait\_until(Lock& lock, const chrono::time\_point<Clock, Duration>& abs\_time);

- <sup>6</sup> *Effects:*
- $(6.1)$  Atomically calls lock.unlock() and blocks on \*this.
- $(6.2)$  When unblocked, calls lock.lock() (possibly blocking on the lock) and returns.
- $(6.3)$  The function will unblock when requested by a call to notify\_one(), a call to notify\_all(), expiration of the absolute timeout (**??**) specified by abs\_time, or spuriously.
- $(6.4)$  If the function exits via an exception, lock.lock() shall be called prior to exiting the function.

- <sup>7</sup> *Remarks:* If the function fails to meet the postcondition, terminate() is called (**??**). [*Note*: This can happen if the re-locking of the mutex throws an exception. *— end note*]
- <sup>8</sup> *Ensures:* lock is locked by the calling thread.
- <sup>9</sup> *Returns:* cv\_status::timeout if the absolute timeout (**??**) specified by abs\_time expired, otherwise cv\_status::no\_timeout.
- <sup>10</sup> *Throws:* Timeout-related exceptions (**??**).

template<class Lock, class Rep, class Period> cv\_status wait\_for(Lock& lock, const chrono::duration<Rep, Period>& rel\_time);

<sup>11</sup> *Effects:* Equivalent to:

return wait\_until(lock, chrono::steady\_clock::now() + rel\_time);

- <sup>12</sup> *Returns:* cv\_status::timeout if the relative timeout (**??**) specified by rel\_time expired, otherwise cv\_status::no\_timeout.
- <sup>13</sup> *Remarks:* If the function fails to meet the postcondition, terminate() is called (**??**). [*Note*: This can happen if the re-locking of the mutex throws an exception. *— end note*]
- <sup>14</sup> *Ensures:* lock is locked by the calling thread.
- <sup>15</sup> *Throws:* Timeout-related exceptions (**??**).

template<class Lock, class Clock, class Duration, class Predicate> bool wait\_until(Lock& lock, const chrono::time\_point<Clock, Duration>& abs\_time, Predicate pred);

<sup>16</sup> *Effects:* Equivalent to:

```
while (!pred())
  if (wait_until(lock, abs_time) == cv_status::timeout)
    return pred();
return true;
```
- <sup>17</sup> [*Note*: There is no blocking if pred() is initially true, or if the timeout has already expired.  *end note*]
- <sup>18</sup> [*Note*: The returned value indicates whether the predicate evaluates to true regardless of whether the timeout was triggered. *— end note*]

template<class Lock, class Rep, class Period, class Predicate> bool wait\_for(Lock& lock, const chrono::duration<Rep, Period>& rel\_time, Predicate pred);

<sup>19</sup> *Effects:* Equivalent to:

```
return wait_until(lock, chrono::steady_clock::now() + rel_time, std::move(pred));
```
### <span id="page-19-0"></span>**32.6.4.2 Interruptible waits [thread.condvarany.interruptwait]**

<sup>1</sup> The following wait functions will be notified when there is a stop request on the passed stop\_token. In that case the functions return immediately, returning false if the predicate evaluates to false.

```
template<class Lock, class Predicate>
 bool wait_until(Lock& lock,
                  Predicate pred,
                  stop token stoken):
```
<sup>2</sup> *Effects:* Registers for the duration of this call \*this to get notified on a stop request on stoken during this call and then equivalent to:

```
while (!stoken.stop_requested()) {
  if (pred())
   return true;
  wait(lock);
}
return pred();
```
- <sup>3</sup> [*Note*: The returned value indicates whether the predicate evaluated to true regardless of whether there was a stop request. *— end note*]
- <sup>4</sup> *Ensures:* lock is locked by the calling thread.
- <sup>5</sup> *Remarks:* If the function fails to meet the postcondition, terminate() is called (**??**). [*Note*: This can happen if the re-locking of the mutex throws an exception. *— end note*
- <sup>6</sup> *Throws:* Any exception thrown by pred.

```
template<class Lock, class Clock, class Duration, class Predicate>
  bool wait_until(Lock& lock,
                  const chrono::time_point<Clock, Duration>& abs_time
                  Predicate pred,
                  stop_token stoken);
```
<sup>7</sup> *Effects:* Registers for the duration of this call \*this to get notified on a stop request on stoken during this call and then equivalent to:

```
while (!stoken.stop_requested()) {
  if (pred())
   return true;
  if (cv.wait_until(lock, abs_time) == cv_status::timeout)
   return pred();
}
```

```
return pred();
```
- <sup>8</sup> [*Note*: There is no blocking if pred() is initially true, stoken.stop\_requested() was already true or the timeout has already expired. *— end note*]
- <sup>9</sup> [*Note*: The returned value indicates whether the predicate determination to true regardless of whether the timeout was triggered or a stop request was made. *— end note*]
- <sup>10</sup> *Ensures:* lock is locked by the calling thread.
- <sup>11</sup> *Remarks:* If the function fails to meet the postcondition, terminate() is called (**??**). [*Note*: This can happen if the re-locking of the mutex throws an exception. *— end note*]
- <sup>12</sup> *Throws:* Timeout-related exceptions (**??**), or any exception thrown by pred.

```
template<class Lock, class Rep, class Period, class Predicate>
 bool wait for(Lock& lock,
                const chrono::duration<Rep, Period>& rel_time,
                Predicate pred,
                stop_token stoken);
```
#### <sup>13</sup> *Effects:* Equivalent to:

return wait until(lock, chrono::steady clock::now() + rel time, std::move(pred), std::move(stoken));

### **32.7 Other Fixes []**

In 6.8.2.2 Forward progress [intro.progress]/8:

It is implementation-defined whether the implementation-created thread of execution that executes main  $(6.8.3.1)$  and the threads of execution created by  $\text{std::thread } (32.3.2)$  or  $\text{std::jthread } (32.4.3)$  $\text{std::jthread } (32.4.3)$  provide concurrent forward progress guarantees.

In 16.5.1.2 Headers [headers] in tab:headers.cpp add:

<stop\_token>

In 17.12.3.4 Resumption [coroutine.handle.resumption]/1:

Resuming a coroutine via resume, operator(), or destroy on an execution agent other than the one on which it was suspended has implementation-defined behavior unless each execution agent either is an instance of std::thread or std::jthread, or is the thread that executes main.

In 25.3.3 Effect of execution policies on algorithm execution [algorithms.parallel.exec]/6:

The invocations of element access functions in parallel algorithms invoked with an execution policy object of type execution::parallel\_policy are permitted to execute either in the invoking thread of execution or in a thread of execution implicitly created by the library to support parallel algorithm execution. If the threads of execution created by thread (32.3.2) or jthread [\(32.4.3\)](#page-13-1) provide concurrent forward progress guarantees (6.8.2.2), then a thread of execution implicitly created by the library will provide parallel forward progress guarantees; otherwise, the provided forward progress guarantee is implementation-defined.

In 26.3.1 Header  $\langle$ cfenv $\rangle$  synopsis  $\langle$ cfenv.syn $\rangle$ /2:

The floating-point environment has thread storage duration (6.6.5.2). The initial state for a threads floatingpoint environment is the state of the floating-point environment of the thread that constructs the corresponding thread object (32.3.2) or jthread object [\(32.4.3\)](#page-13-1) at the time it constructed the object.